## **Zutatenliste**

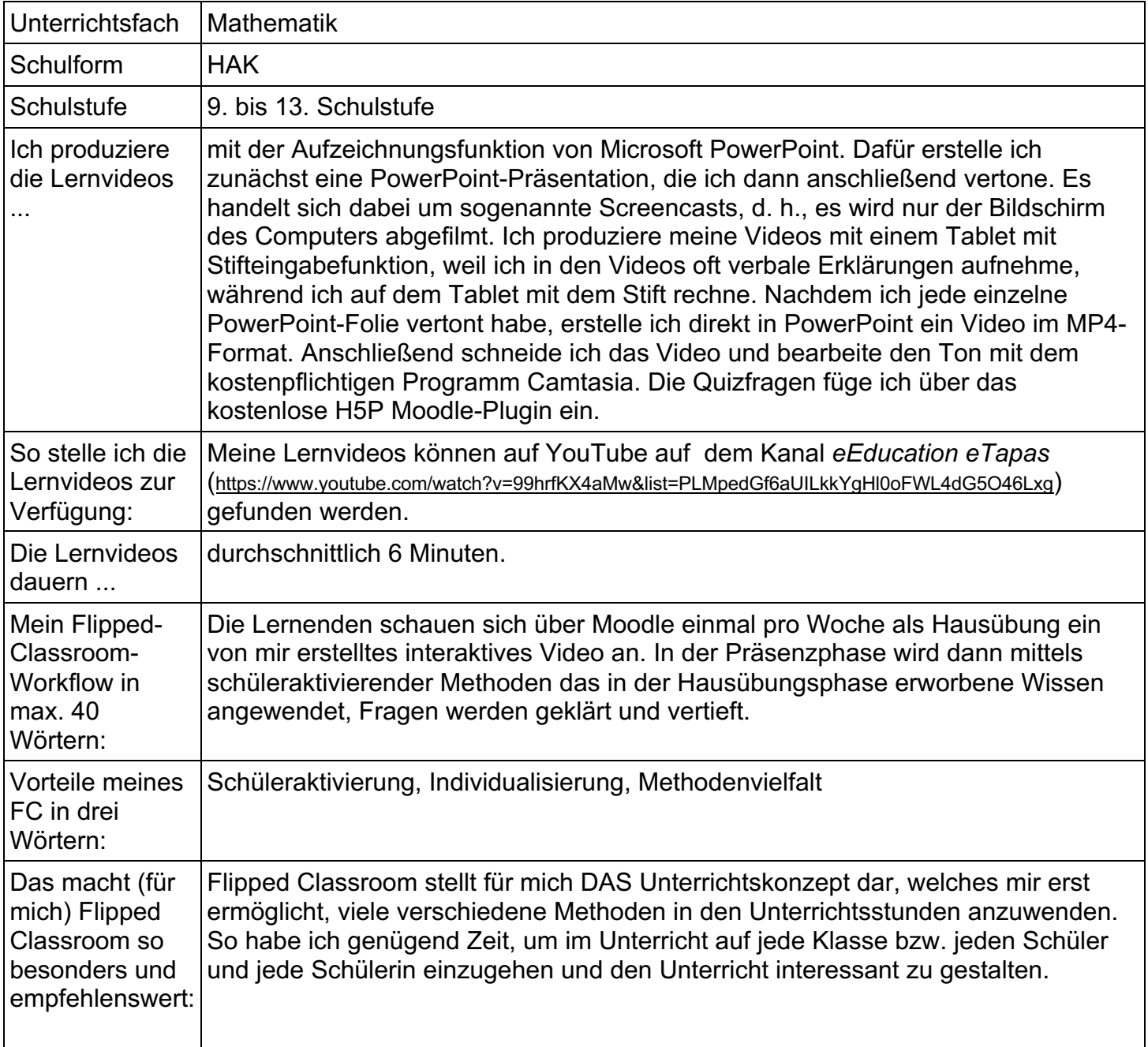